#### COMP 1010- Summer 2015 (A01)

Jim (James) Young young@cs.umanitoba.ca

jimyoung.ca

#### /\*\*\*\*\*\*

\* Cat Face! Draw a cat face on the screen
\* author: Teo the dog
\* version: try #awesome
\* purpose: to show how a cat can be drawn
\*\*\*\*\*\*\*\*\*\*\*\*\*\*\*\*/

size(500,500); // make a 500x500 canvas int noseCenterX = 275; int noseCenterY = 400;

//draw the head
ellipse(250,250,300,300);

//draw the ears
triangle(375,80,300,150,400,200);
triangle(125,80,200,150,100,200);

//draw the eyes
ellipse(175,225,60,30); // left eye
ellipse(175,225,15,30);
ellipse(325,225,60,30); // right eye
ellipse(325,225,15,30);

#### //whiskers!

line(noseCenterX,noseCenterY,noseCenterX-50,noseCenterY-25); line(noseCenterX,noseCenterY,noseCenterX+50,noseCenterY-25); line(noseCenterX,noseCenterY,noseCenterX-60,noseCenterY); line(noseCenterX,noseCenterY,noseCenterX+60,noseCenterY); line(noseCenterX,noseCenterY,noseCenterX-50,noseCenterY+25); line(noseCenterX,noseCenterY,noseCenterX+50,noseCenterY+25);

// draw the nose. draw after whiskers for nice overlap effect ellipse(noseCenterX,noseCenterY,30,30);

# Let's look back at the cat code: the eyes

//draw the eyes
ellipse(175,225,60,30); // left eye
ellipse(175,225,15,30);
ellipse(325,225,60,30); // right eye
ellipse(325,225,15,30);

Pupil is 15 wide Pupil is twice high as it is wide (30 high) eye height = pupil height (they just touch!) eye width is twice the eye height

#### integer "operators" - multiplication

the "\*" symbol: <integer> \* <integer> 5\*5, 10\*2, 2\*2, 231421341\*12341234

Setup the code for the pupil size

#### integer "operators" - division

```
the "/" symbol:
<integer> / <integer>
\frac{10}{5} \frac{1}{2}
```

#### 10/5, 50/10, 9/3, 12/4

We can use this to reverse the eye example Instead, do everything with respect to the width of the eye.

### Eye ratios:

Eye width is 60

Eye height is half width

Pupil height is half eye width

Pupil width is quarter eye height

# Cat example – practice update with variables (at home)

We already have nose/whiskers and eye sizes done

- Head center
  - Update head ellipse
  - Update Eye locations
  - Update ear locations
  - Update nose center

#### Back to division....

Let's make a line that goes X percent across the screen

```
int percent = 33;
```

```
int targetX = percent/100*500;
```

```
line(0,250,targetX,250);
what happened?
```

#### Reality check – calculate by hand

- 33/100\*500 = ?
- 165 try it

Why did we get a different answer?

#### IMPORTANT HELPER TOOL

Remember the console in processing? You can toss data out there for a reality check

New processing command: println(data);

Use this to debug our problem

### before highschool:

How did you do 10/3 in elementary school?

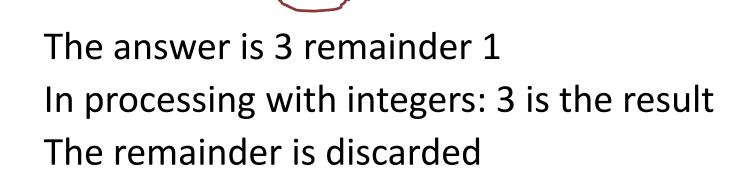

```
division – integers never give a fraction amount. (seriously)
```

```
1/2 = ?
11/3 = ?
100/26 = ?
```

integer division always discards the fraction amount and gives you the whole amount. does it always round down? -9/10 = ?

#### remainder: (also called modulo, mod)

difficult but useful - highly recommend you practice this

```
use the "%" symbol
10%2
```

remainder when you do 10/210/2 = 5 R 010%2 = 05%2? 5/2 = 2 R 15%2 = 111%3? 11/3 = 3 R 211%3 = 2

#### Order of operations!

#### order of operations!

complex statements:

3+2\*6/3%4

what is the answer?

order of operations!! BEDMAS

Brackets!

Exponents (and roots)!

Division and Multiplication (and remainder)

Addition and Subtraction

#### order of operations!

not 100% sure? just use brackets to enforce what you mean:

 $3+2*6/3\%4 \rightarrow 3+(2*6/3)\%4 = 3$ 

#### Coding style and standards

### Coding style is VERY important!

- 1. commenting!
- 2. indentation!
- 3. Use meaningful variable names int a; // bad. Too short. Not meaningful. int a2; // even worse!
- 3. Use named constants! (in a second)
- 4. More...

#### Variable names..

Descriptive Self-commenting

e.g., float t; // tax rate float taxRate;

Standards – be aware of them int \_data; boolean isHit;

#### "readable" code

what does this mean? int resultA = 100\*5\*26; int resultB = 52\*5\*26; int resultC = 88\*5\*26;

in this case, a summer cottage industry calculating season costs: the first number is the cost of a service per day, the second is the number of days a week open, and the third number (26) is how many weeks the business is open a year

what are two problems with my above example?

- 1) hard to read
- 2) what if the season or week length changes?I need to make a bunch of changes

#### named constants!!

**constant** – a value or piece of information which we guarantee will not change while the program is running. e.g., length of a business season, or sales tax, etc.

int resultA = 100\*5\*26
int resultB = 52\*5\*26;
int resultC = 88\*5\*26;

int resultA = 100\*DAYS\_PER\_WEEK\*WEEKS\_PER\_YEAR; int resultB = 52\*DAYS\_PER\_WEEK\*WEEKS\_PER\_YEAR; int resultC = 88\*DAYS\_PER\_WEEK\*WEEKS\_PER\_YEAR;

int hydroCost = hydroDaily \*DAYS\_PER\_WEEK\*WEEKS\_PER\_YEAR; int resultB = 52\*5\*26;

#### naming conventions

**note:** naming conventions are not processing rules, but accepted standards that help improve readability:

**note:** named constants are usually ALL\_CAPS\_WITH\_UNDERSCORES\_FOR\_SPACES

regular changing variables are usually smallFirstWordAndCapitalizeEveryOtherWord.

int hydroCost = hydroDaily \*DAYS\_PER\_WEEK\*WEEKS\_PER\_YEAR;

## **named constants** in Processing are done with the "final" keyword.

final type variableName;

**final** variables can only be set ONCE and never change:

```
final int WEEKS_PER_YEAR = 26;
```

or

final int WEEKS\_PER\_YEAR; WEEKS\_PER\_YEAR = 26; WEEKS\_PER\_YEAR = 0; // ← illegal because already set

### for your assignments...

- reasonable variable names
- consistent and good indentation
- reasonable comments (err on the side of too many)

will be stressed more as we go through the course